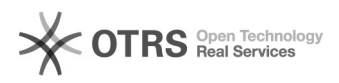

## Como solicitar Certificados SSL ICP Edu

## 03/05/2024 18:28:16

## **Imprimir artigo da FAQ**

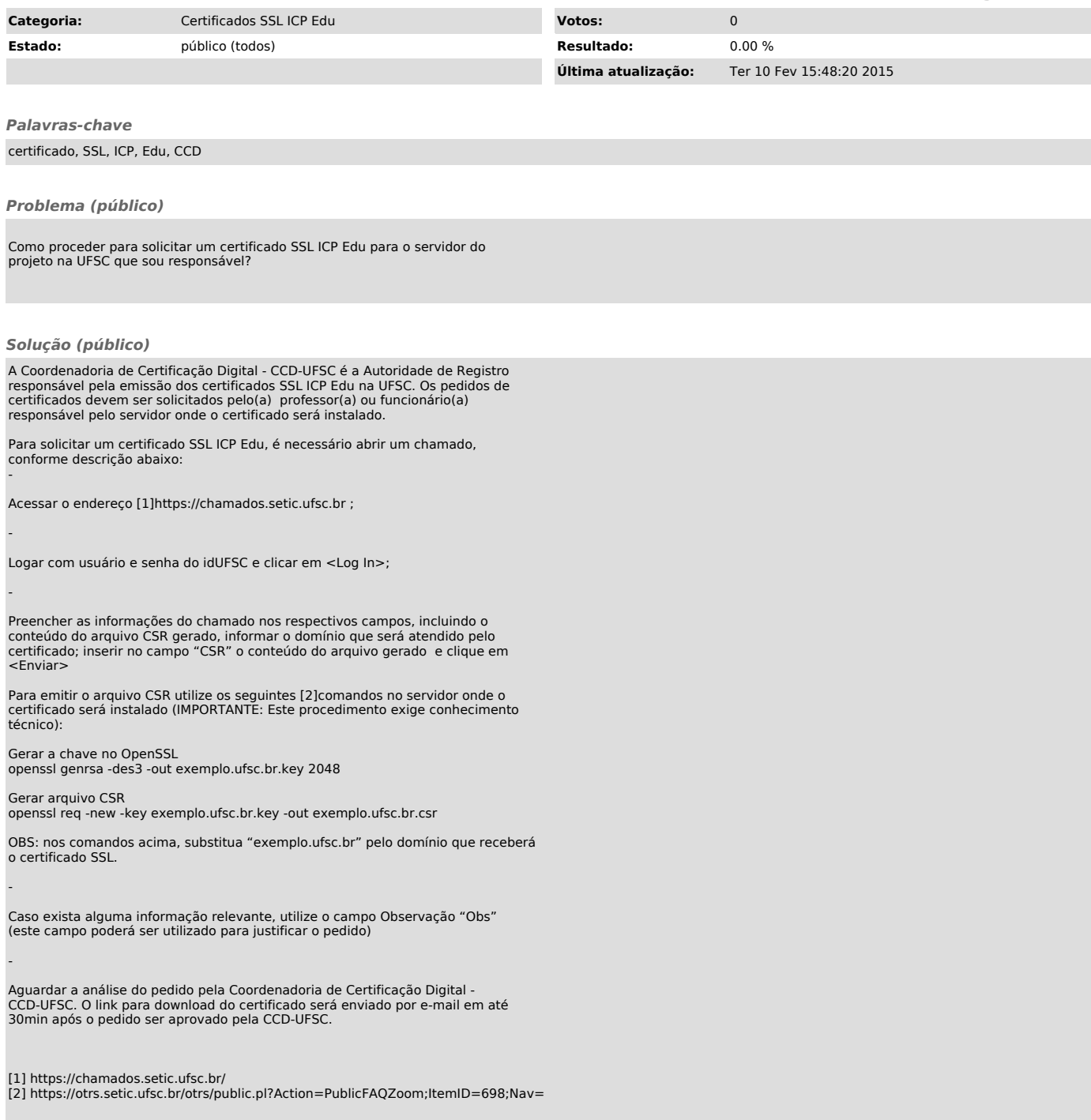